**ZOOK EML To PDF Converter Crack Activation Download [Latest]**

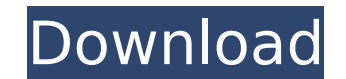

### **ZOOK EML To PDF Converter Crack + X64 [Updated-2022]**

Easily convert email messages to PDF files with ZOOK EML to PDF Converter. E-mail archiving, backup, and eDiscovery ZOOK EML to PDF Converter allows you to convert all EML files stored in your inbox or sent folder to the P to use it. It is user-friendly tool that keeps your settings and log so that you can easily go back and use it later. The program is compatible with almost all the major email providers as well as popular email clients lik can start converting EML files instantly. You can be using this program in several ways like you can merge all the converted files into a single PDF or you can also convert and export those emails into multiple PDF files i to know the Import Mail Settings, and then create a new archive. How to install the software program? Go to the link and free download Zook EML to PDF Converter. Save the software in your computer. Unzip the program and ru folder which you want to convert, then select it and click the button Convert. How can I convert EML to PDF? To Convert EML to PDF go to the link Now first of all you need to import EML files that you are converting to PDF Now select your EML files, and click the convert button. The EML files will be converted to PDF. You can export the newly created PDF files to your desired destinations or you can merge them into a single PDF file. How can from your email inbox. The most common way is that you have to delete the EML files. You need to delete the old folder that contains the EML files

## **ZOOK EML To PDF Converter Full Product Key**

ZOOK EML to PDF Converter Cracked 2022 Latest Version is an advanced mail converter that offers a quick and easy way to convert ZOOK EML files to PDF and EML formats. ZOOK EML to PDF converter with GUI is a small and handy file to PDF. This program supports batch processing and you can import all files from a certain directory at a time. Convert unlimited number of files at once. Just drag and drop large numbers of EML files to this program anything except specify the email file, and within a few moments you will get the converted PDF file. The application allows you to create a new PDF file for every email, or it can merge them together into a single archive you can not only convert emails to PDF, but also emails with attachments, including Office, Excel, and Word, PowerPoint, and InDesign documents. How to Install ZOOK EML to PDF Converter is available free of charge and to d contains complete file details like the application's type, size, language, operating system compatibility and much more. Thank You! We have received your email with the request to check your Flash Player version. This tut computer. You may try to get the most recent update via the Help window or the Firefox Help menu. If you need more help, check the Flash Player information at Adobe's website. Download ZOOK EML to PDF Converter 2.0.2 ZOOK easy way to convert ZOOK EML files to PDF. ZOOK EML to PDF converter with GUI is a small and handy application with very simple interface, which allows you to convert your EML file to PDF. This program supports batch proce PDF converter is an advanced mail converter that offers a quick and easy way to convert ZOOK EML files to PDF and EML formats. ZOOK b7e8fdf5c8

# **ZOOK EML To PDF Converter [2022]**

1.2.3.4.5.6.7.8.9.10.11. ZOOK EML to PDF Converter is a free software application from the Documentation subcategory, part of the System Utilities category. The app is currently available in English and it was last updated Converter (version 1.0) has a file size of 3.49 MB and is available for download from our website. Just click the green Download button above to start. Until now the program was downloaded 0 times. We already checked that scan the downloaded software with your antivirus. Program Details General Category System requirements Operating systems windows Download information File size 3.49 MB Total downloads 0 Pricing License model Free Price N/A Converter since it was posted on our website on 2017-04-01. The latest version is 1.0 and it was updated on 2017-04-01. You can also check out any older versions below to update first. Post a comment (If you don't want us and its licensors hold the rights to all text and images except where otherwise indicated. Download PC World - EML to PDF Converter Related Software ZOOK EML to PDF is useful software that can easily save EML files to PDF It has the ability to convert a large number of EML files in one go with its batch processing features. With the help of this program, you can save all the EML files on your computer or laptop into PDF format. Convert a si This program can convert one or more EML files in a single go. The batch processing feature provides users with an option to load

### **What's New In?**

Convert EML to PDF with iconx Converting EML files to PDF is a fairly simple task with the help of the iconx utility, but you can have a look at the manual to know all the details. Although the program is very easy to use, solutions that come with a few extra options. In order for you to convert EML files to the PDF format, you need to launch iconx and choose the location where you want your converted files to reside. You can then choose the you can choose to keep attachments and send them as PDF attachments as well. You can even include signatures and title pages to the converted files, so it is recommended to purchase the full version. Mail iconx is a free, Although it is a powerful tool, the program can be a little hard to master at first. Convert EML to PDF with wirex You need to choose a location, a title, and an output format when converting EML files to the PDF format wi though. You can also add text to individual documents, extract them from large EML collections, and even keep attachments and send them as PDF attachments. Wirex can work well, especially when you do not want to add items iconx (see above) is a free, notepad-inspired email program that converts EML to PDF with a few extra features. Although it is a powerful tool, the program can be a little hard to master at first. Convert EML to PDF with e that can convert EML files into the PDF format easily. The program can convert as many as seven files at a time, but it keeps seven files in the archive at the same time. Creating a new PDF is easy, and you can add attachm best EML to PDF converters available. If you want to increase the number of messages you can process at

## **System Requirements:**

Windows OS (XP, Vista, Windows 7, and Windows 8) 16GB of RAM (32GB recommended) 400MHz CPU or higher 650MB of hard disk space DirectX 9.0c compatible video card with 2GB of RAM Working Internet connection (16:9) displays (

Related links:

<https://quantacrowd.com/wp-content/uploads/2022/07/vibewend.pdf> <https://duolife.academy/xulplayer-latest/> <https://offdq.com/2022/07/04/skype-sidetone-crack-win-mac-2022/> <https://bullygirlmagazine.com/advert/kaleider-crack-latest-2022/> <https://www.odooblogs.com/wp-content/uploads/2022/07/martake.pdf> <http://iptvpascher.com/?p=30780> <https://lifeacumen.com/2022/07/pc-com-basic-crack-download-3264bit-latest/> <https://www.pakruojovarpas.lt/advert/multilizer-11-enterprise-1-2-60-download-2022-new/> <https://aboe.vet.br/advert/nbl-inventory-1-6-2-3882-crack-download-for-windows-2022-latest/> [http://bachelorsthatcook.com/wp-content/uploads/2022/07/DzSoft\\_WebPad.pdf](http://bachelorsthatcook.com/wp-content/uploads/2022/07/DzSoft_WebPad.pdf) <https://atompublishing.info/linkbuilder-crack-activation-code-with-keygen/> <https://www.alltagsunterstuetzung.at/advert/iis-reporter-crack-free-download-2022-latest-2/> <https://gwttechnologies.com/soni-typing-tutor-crack-free-download-for-pc-latest/> <https://efekt-metal.pl/witaj-swiecie/> <https://peaceful-thicket-66750.herokuapp.com/paziwal.pdf> <https://socialcaddiedev.com/wp-content/uploads/2022/07/TAdvPageControl.pdf> <https://fabianozan.com/?p=9433> <http://emforma.cm-amadora.pt/blog/index.php?entryid=4808> <https://legalacademy.net/blog/index.php?entryid=2905> <http://www.franciscaordegafoundation.com/wp-content/uploads/2022/07/ncc2vcf.pdf>